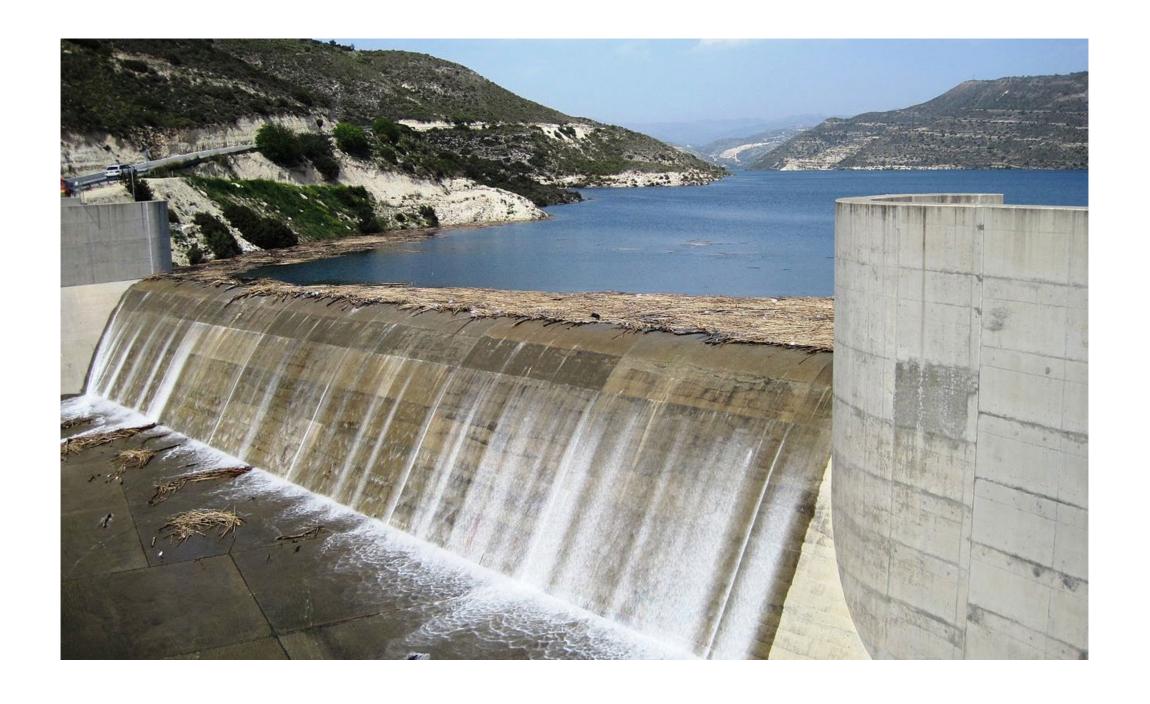

### Memory Safety and Buffer Overflows

(with material from Mike Hicks, Dave Levin and Michelle Mazurek)

# Today's agenda

- Why care about buffer overflows?
- Memory layout refresher
- Overflows and how they work

### What is a buffer overflow?

- A low-level bug, typically in C/C++
  - Significant security implications!
- · If accidentally triggered, causes a crash
- If maliciously triggered, can be much worse
  - Steal private info
  - Corrupt important info
  - Run arbitrary code

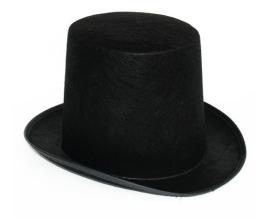

### C and C++ still very popular

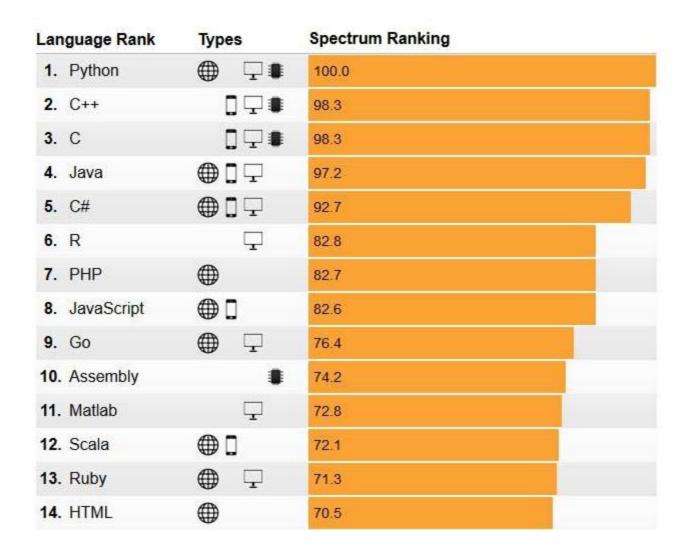

https://spectrum.ieee.org/at-work/innovation/the-2018-top-programming-languages

### Critical systems in C/C++

- Most OS kernels and utilities
  - fingerd, X windows server, shell
- Many high-performance servers
  - Microsoft IIS, Apache httpd, nginx
  - Microsoft SQL server, MySQL, redis, memcached
- A successful attack on these systems is particularly dangerous!
  - Mars rover, industrial control systems, automobiles, healthcare devices, IoT

### Trends

#### **Relative Vulnerability Type Totals By Year**

The vulnerabilties in the NVD are assigned a CWE based on a slice of the total CWE Dictionary. The visualization below shows a stacked bar graph of the total number of vulnerabilities assigned a CWE for each year. It is possible (although not common) that a vulnerability has multiple CWEs assigned.

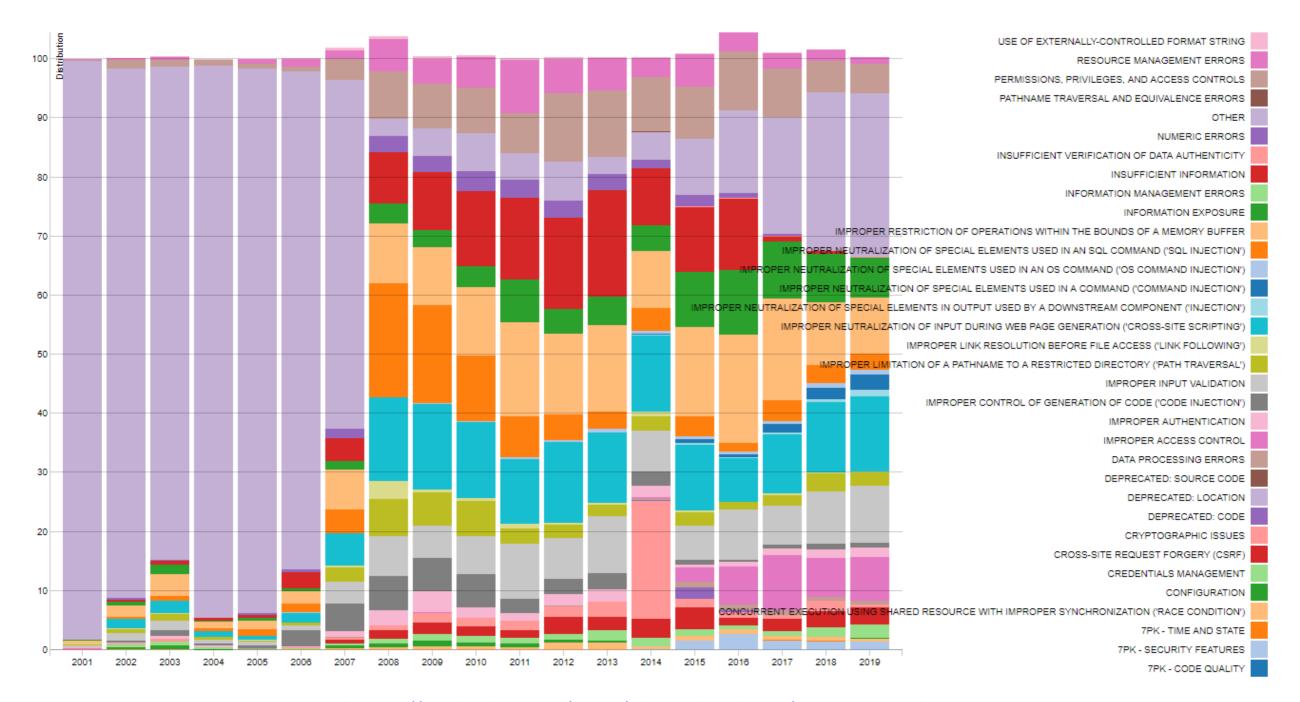

https://nvd.nist.gov/vuln/visualizations/cwe-over-time

### History of Buffer Overflows

- Morris Worm (1988)
  - First internet worm
  - Spread across Unix Machines
- Code Red (2001)
  - Vulnerability in Microsoft Internet Information Services (for hosting web applications)
  - DDoS attack on White House's servers
- SQL Slammer (2003)
  - Vulnerability in Microsoft SQL Server 2000.
  - Worm spread across more than 250,000 computers and caused a massive internet outage

### Recent Examples

### Netgear Zero-Day Allows Full Takeover of Dozens of Router Models June 19, 2020 / 9:05 am

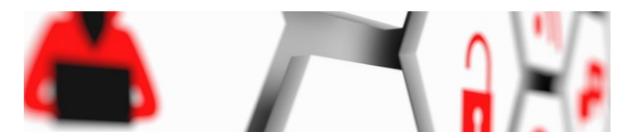

An unpatched vulnerability in the web server of device firmware gives attackers root privileges, researchers said.

**UPDATED** 

Bug

Researchers this week said they discovered an unpatched, zero-day vulnerability in firmware for Netgear routers that put 79 device models at risk for full takeover, they said.

#### Microsoft Releases Emergency Windows Patch for Malicious Image Attack

By Ryan Whitwam on July 1, 2020 at 3:33 pm 0 Comments

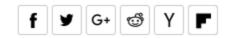

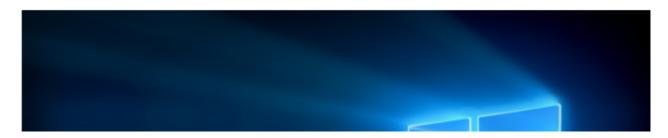

Microsoft rolls out patches to Windows 10 on a more or less regular schedule these days, but it wastes no time when there's a flaw that could put users at risk. The company is

### VLC Media Player Fixes Critical Buffer Overflow RCE

Windows 10 and Windows files that let them execute ng this flaw is a bit unusual,

D.: Bill T-...l-- 1...- 47 2020

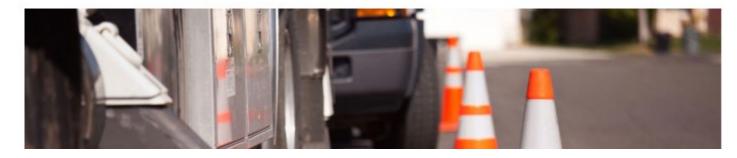

Users of the VLC (Video Lan Client) media player, one of the most widely used, powerful, and versatile media players out there, are advised to apply the latest available update, which fixes a nasty bug. Carrying the identifier CVE-2020-13428, this vulnerability allows a malicious remote actor to either crash the media player or carry out arbitrary code execution with the privileged of the victimized user. When combined with additional

This component contains the necessary software to decode and render many t image and video formats in Windows. By causing a buffer overflow with led image files, the attacker can "trick" the computer into leaking important data ning code hidden in the image files.

### What we'll do

- Understand how these attacks work, and how to defend against them
- These require knowledge about:
  - The compiler
  - The OS
  - The architecture

Analyzing security requires a whole-systems view

## Note about terminology

- We will use buffer overflow to mean any access of a buffer outside of its allotted bounds
  - An over-read, or an over-write
  - During iteration ("running off the end") or by direct access
  - Could be to addresses that precede or follow the buffer

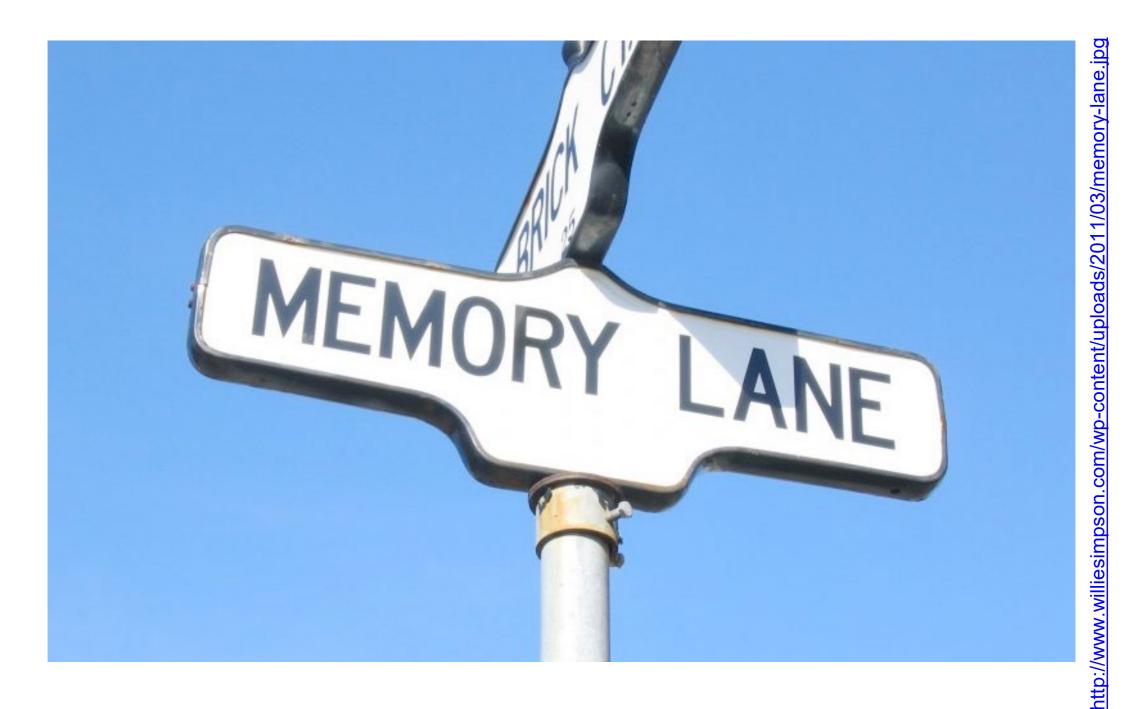

# Memory layout

### Memory Layout Refresher

- How is program data laid out in memory?
- What does the stack look like?
- What effect does calling (and returning from) a function have on memory?
- We are focusing on the Linux process model
  - Similar to other operating systems

### All programs stored in memory

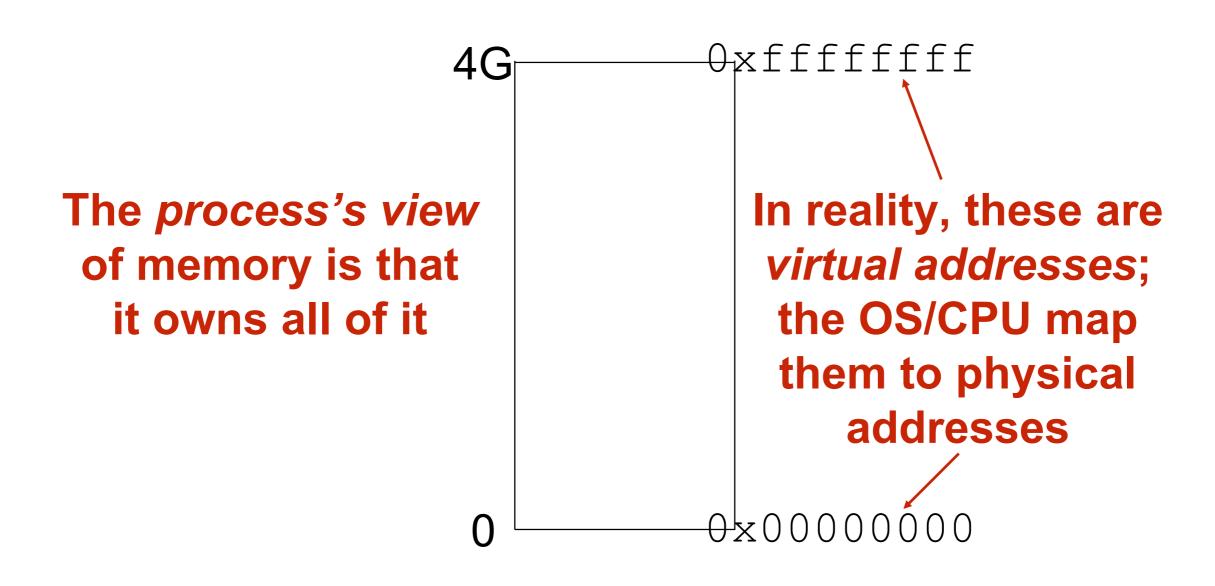

### Program instructions are in memory

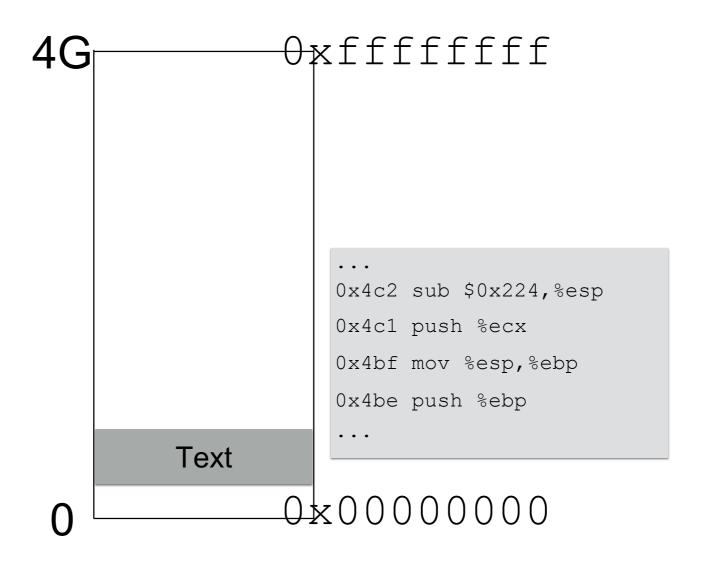

### Location of data areas

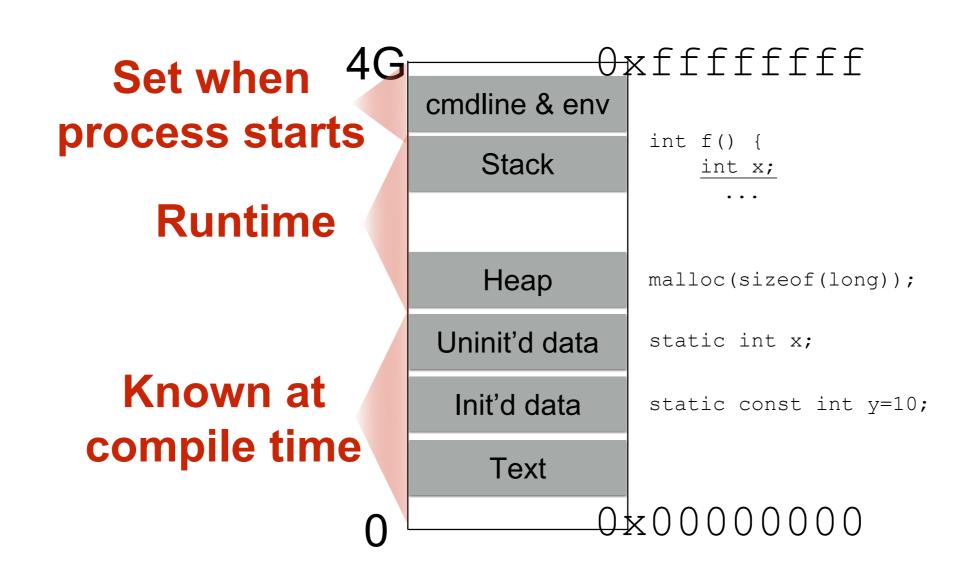

## Memory allocation

#### Stack and heap grow in opposite directions

Compiler emits instructions to adjust the size of the stack at run-time

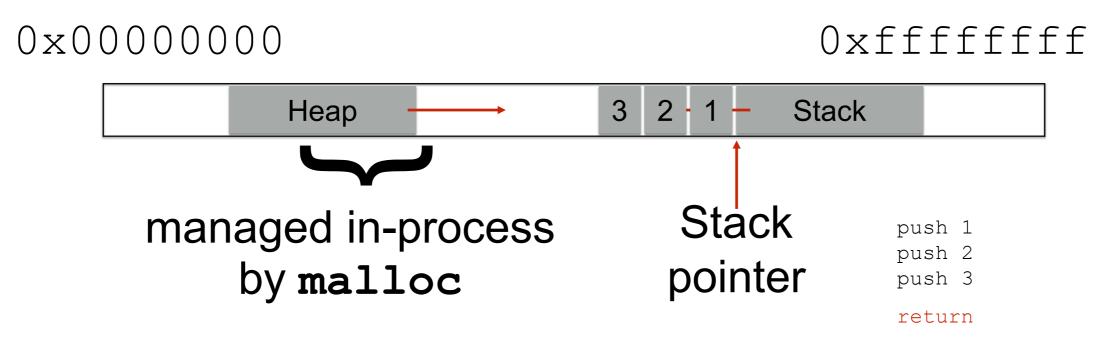

Focusing on the stack for now

### Stack and function calls

- What happens when we call a function?
  - What data needs to be stored?
  - Where does it go?
- What happens when we return from a function?
  - What data needs to be restored?
  - Where does it come from?

# Basic stack layout

```
void func(char *arg1, int arg2, int arg3)
{
    char loc1[4]
    int loc2;
    ...
}
```

0xfffffff

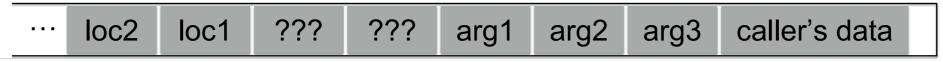

Local variables pushed in the same order as they appear in the code

Happens

during

callee

Arguments
pushed in reverse order
of code

Happens during caller

The local variable allocation is ultimately up to the compiler: Variables could be allocated in any order, or not allocated at all and stored only in registers, depending on the optimization level used.

# Accessing variables

```
void func (char *arg1, int arg2, int arg3)
{
...
loc2++; Q: Where is (this) loc2?
A: -8(%ebp)
```

Oxfffffff

loc2 loc1 ??? ??? arg1 arg2 arg3 caller's data

Stack frame

Oxbffff323 %ebp for func

Frame pointer
Can't know absolute
address at compile time

But can know the **relative** address

loc2 is always 8B before ???s

## Returning from functions

Q: How do we restore previous %ebp?

```
int main()
{
    ...
    func("Hey", 10, -3);
    ...
}
```

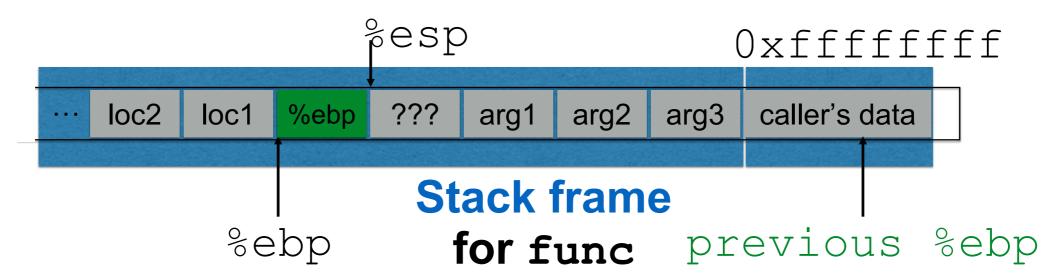

Push current %ebp before locals
Set %ebp to current %esp
Set %ebp to (%ebp) at return

# Returning from functions

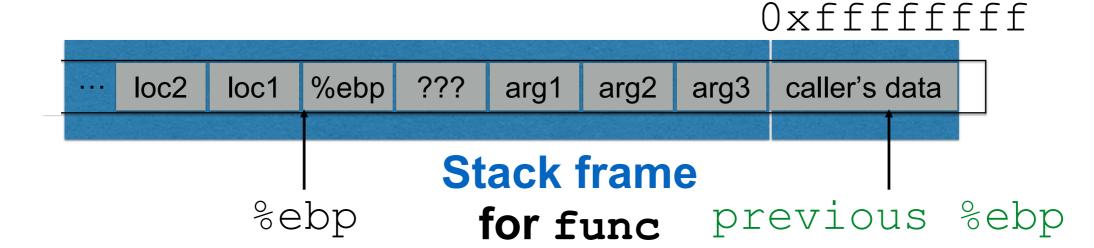

## Instructions in memory

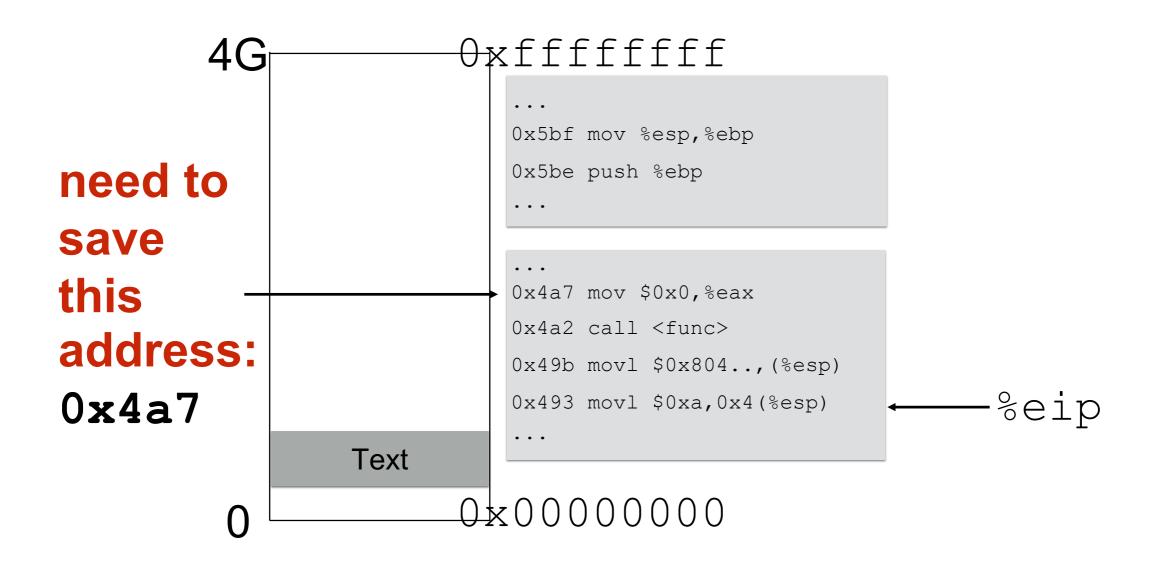

## Returning from functions

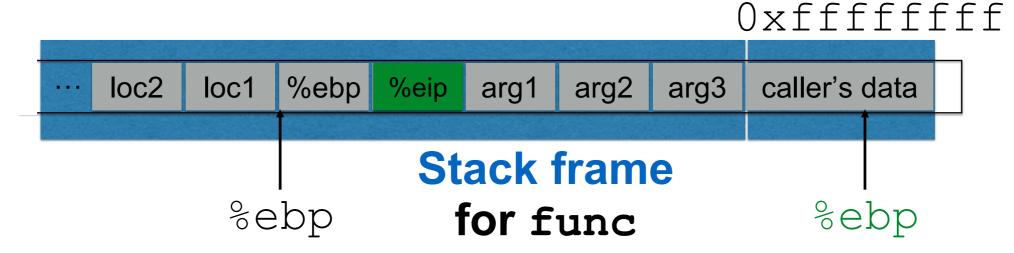

Set %eip to 4 (%ebp) at return

Push next %eip before call

### Stack and functions: Summary

#### **Calling function:**

- 1. **Push arguments** onto the stack (in reverse)
- 2. **Push the return address**, i.e., the address of the instruction you want run after control returns to you
- 3. **Jump** to the function's address

#### **Called function:**

- 4. Push the old frame pointer onto the stack: %ebp
- 5. **Set frame pointer** to where the end of the stack is right now: %ebp = %esp
- 6. Push local variables onto the stack

#### **Returning from function:**

- 7. **Reset the previous stack frame**: %esp = %ebp, pop %ebp
- 8.Jump back to return address: pop %eip

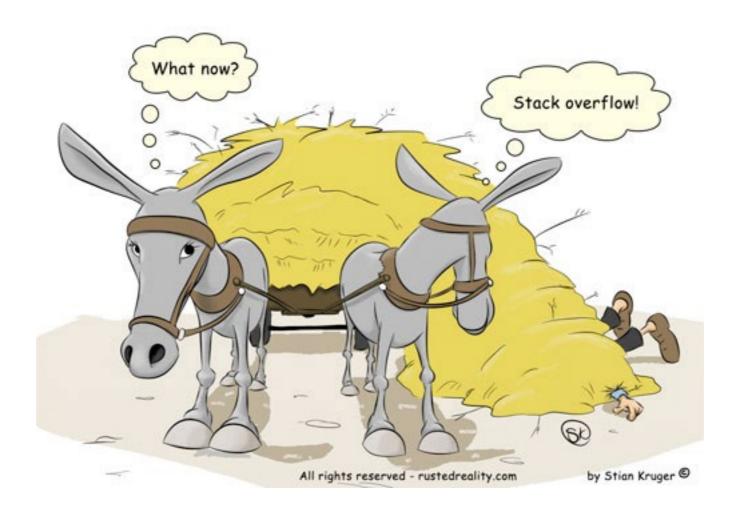

### Buffer overflows

### Buffer overflows from 10,000 ft

#### Buffer =

- Contiguous memory associated with a variable or field
- Common in C
  - All strings are (NUL-terminated) arrays of char's

#### Overflow =

- Put more into the buffer than it can hold
- Where does the overflowing data go?
  - Well, now that you are experts in memory layouts...

# Benign outcome

```
void func(char *arg1)
{
    char buffer[4];
    strcpy(buffer, arg1);
    ...
}
int main()
{
    char *mystr = "AuthMe!";
    func(mystr);
    ...
}
```

#### Upon return, sets %ebp to 0x0021654d

```
A u t h 4d 65 21 00 %eip &arg1
```

e ! \0

buffer

**SEGFAULT (0x00216551)** 

### Security-relevant outcome

```
void func(char *arg1)
{
    int authenticated = 0;
    char buffer[4];
    strcpy(buffer, arg1);
    if(authenticated) { ...
}

int main()
{
    char *mystr = "AuthMe!";
    func(mystr);
    ...
}
```

#### Code still runs; user now 'authenticated'

e ! \0

```
4d 65 21 00 %ebp %eip &arg1
```

buffer authenticated

### Could it be worse?

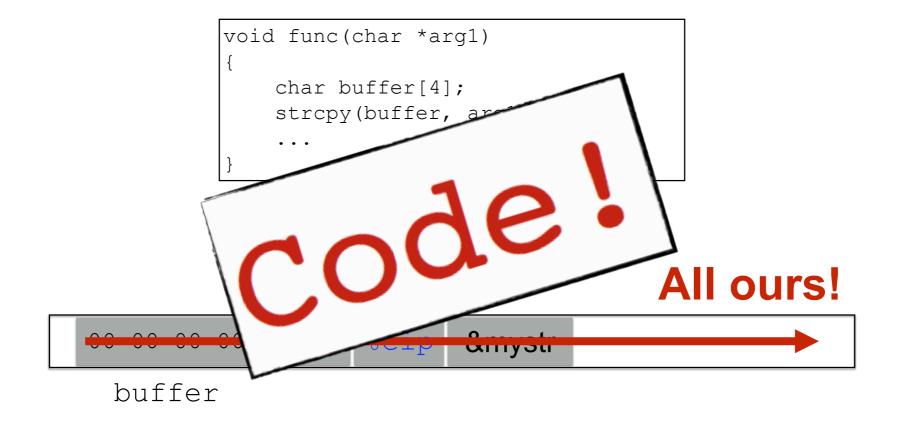

strcpy will let you write as much as you want (til a '\0') What could you write to memory to wreak havoc?

### Aside: User-supplied strings

- These examples provide their own strings
- In reality strings come from users in myriad ways
  - Text input, packets, environment variables, file input...
- Validating assumptions about user input is critical!
  - We will discuss it later, and throughout the course

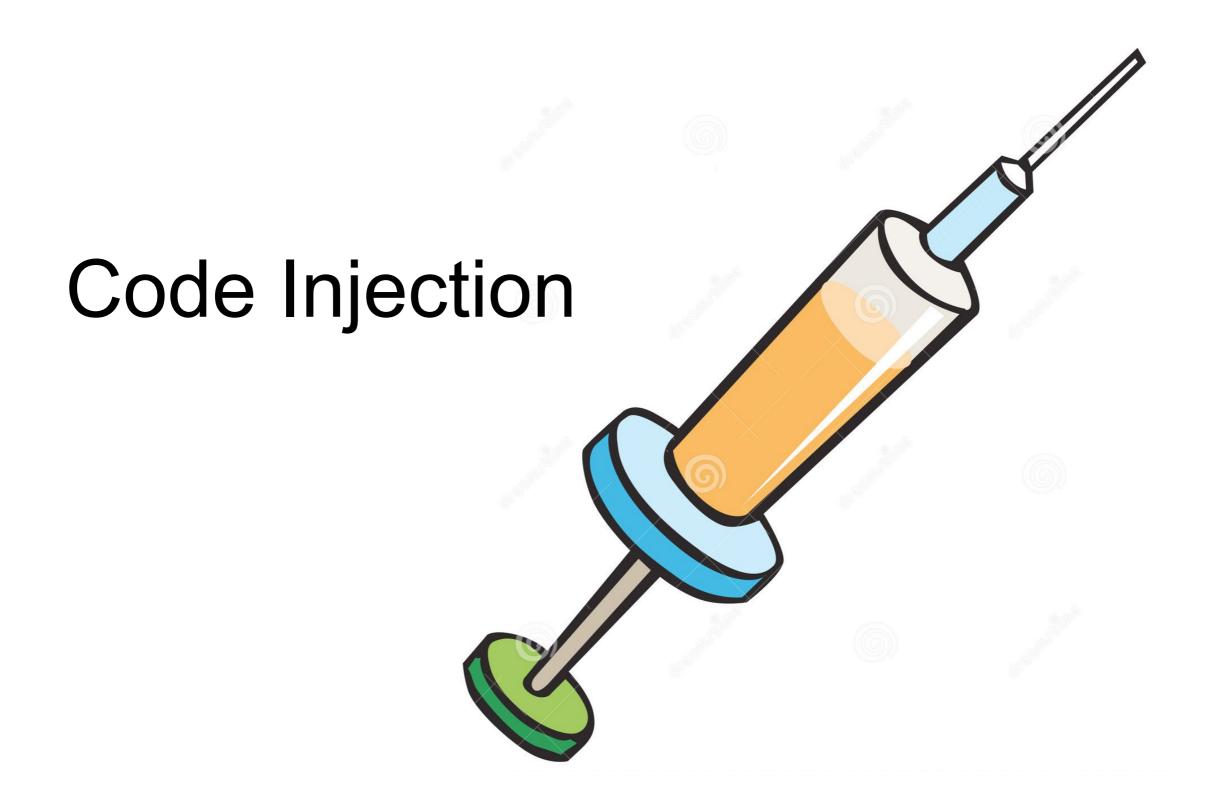

### Code Injection: Main idea

```
void func(char *arg1)
{
    char buffer[4];
    sprintf(buffer, arg1);
    ...
}
%eip
Text ... 00 00 00 00 %ebp %eip &arg1 ... HaxxOr cOd3
buffer
```

- (1) Load my own code into memory
- (2) Somehow get %eip to point to it

# Challenge 1 Loading code into memory

- It must be the machine code instructions (i.e., already compiled and ready to run)
- We have to be careful in how we construct it:
  - It can't contain any all-zero bytes
    - Otherwise, sprintf / gets / scanf / ... will stop copying
    - How to write assembly to never contain a full zero byte?
  - It can't use the loader (we're injecting)
    - How to find addresses we need?

### What code to run?

- One goal: general-purpose shell
  - Command-line prompt that gives attacker general access to the system
- The code to launch a shell is called shellcode
- Other stuff you could do?

### Shellcode

```
#include <stdio.h>
int main() {
  char *name[2];
  name[0] = "/bin/sh";
  name[1] = NULL;
  execve(name[0], name, NULL);
}

argv envp
```

```
xor to avoid zero byte

xor to avoid zero byte

y

xorl %eax, %eax

pushl %eax

pushl $0x68732f2f

pushl $0x6e69622f

movl %esp, %ebx

pushl %eax

...
```

```
"\x31\xc0"
"\x50"
"\x68" "//sh"
"\x68" "/bin"
"\x89\xe3"
"\x50"
...
```

Machine code

(Part of)
your
input

# Challenge 2 Getting injected code to run

- We have code somewhere in memory
  - We don't know precisely where
- We need to move %eip to point at it

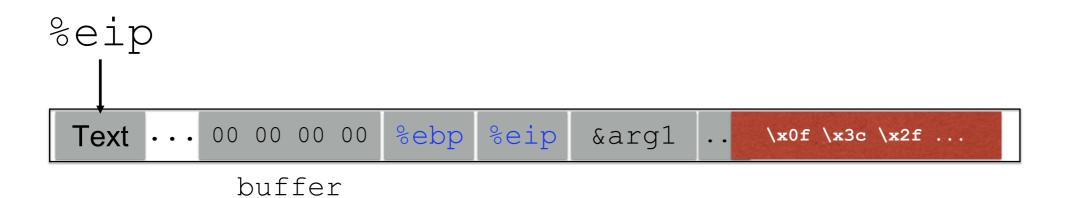

# Stack and functions: Summary

#### **Calling function:**

- 1. **Push arguments** onto the stack (in reverse)
- 2. **Push the return address**, i.e., the address of the instruction you want run after control returns to you
- 3. **Jump** to the function's address

#### **Called function:**

- 4. Push the old frame pointer onto the stack: %ebp
- 5. **Set frame pointer** to where the end of the stack is right now: %ebp = %esp
- 6. Push local variables onto the stack

#### **Returning from function:**

- 7. Reset the previous stack frame: %esp = %ebp, pop %ebp
- 8.Jump back to return address: pop %eip

### Hijacking the saved %eip

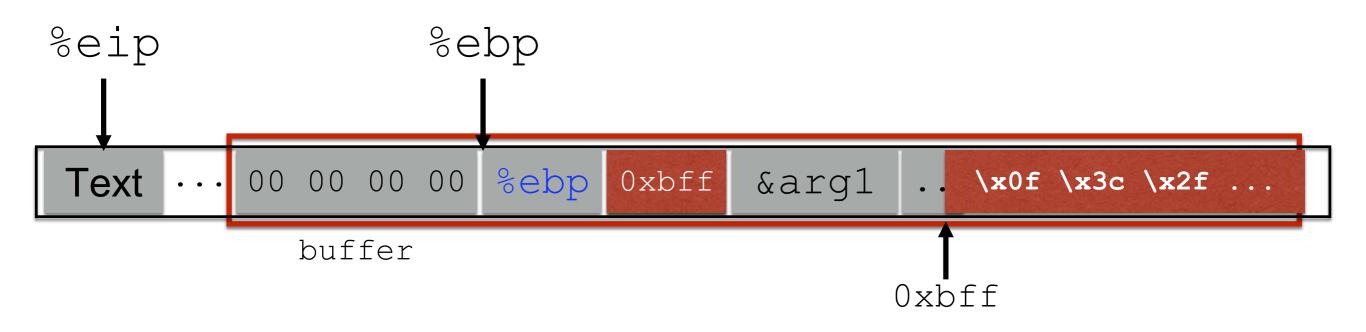

But how do we know the address?

### Hijacking the saved %eip

What if we are wrong?

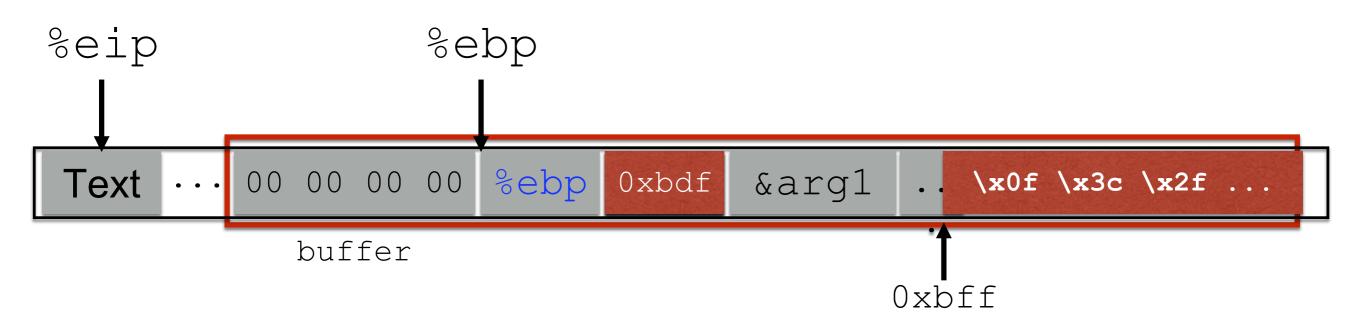

This is most likely data, so the CPU will panic (Invalid Instruction)

# Challenge 3 Finding the return address

- If we don't have access to the code, we don't know how far the buffer is from the saved %ebp
- One approach: try a lot of different values!
  - Worst case scenario: it's a 32 (or 64) bit memory space, which means  $2^{32}$  ( $2^{64}$ ) possible answers
- Without address randomization (discussed later):
  - Stack always starts from the same fixed address
  - Stack will grow, but usually it doesn't grow very deeply (unless the code is heavily recursive)

### Improving our chances: nop sleds

nop is a single-byte no-op instruction (just moves to the next instruction)

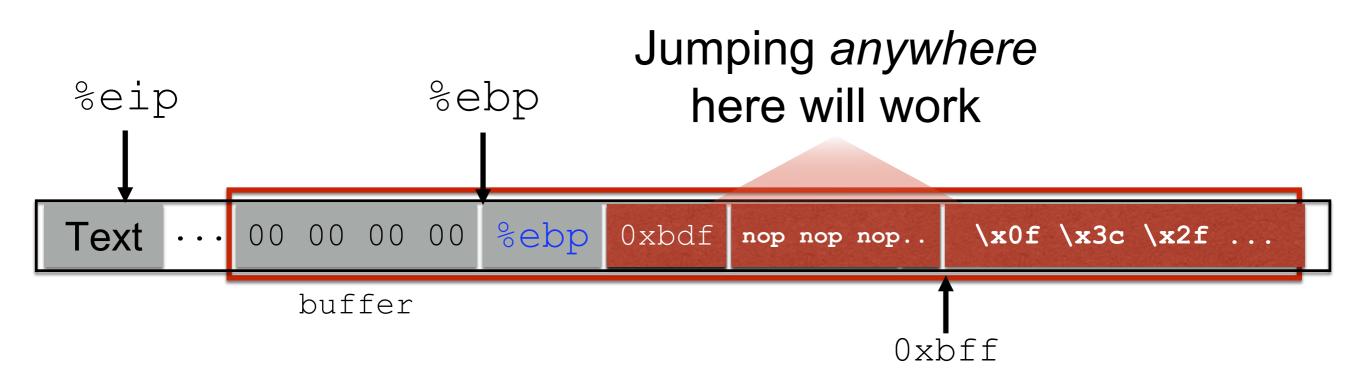

Now we improve our chances of guessing by a factor of #nops

# Putting it all together

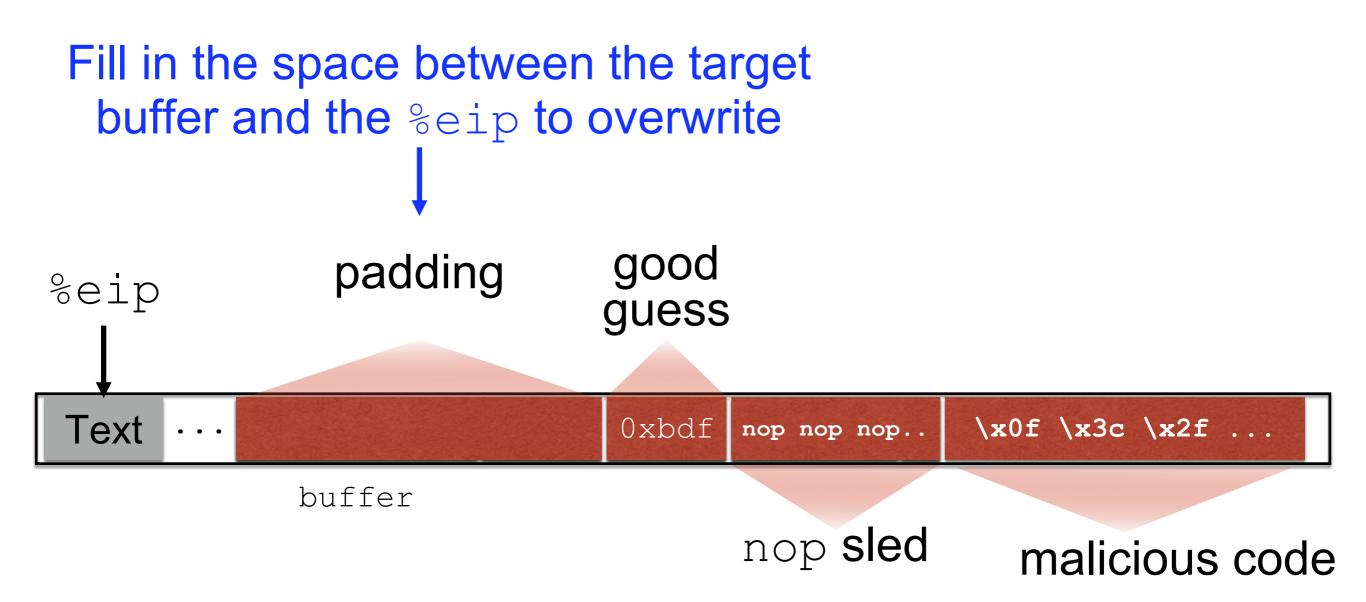